## **SHARE A SMILE!**

The trust that you have demonstrated by selecting our practice and your referral of others to us is sincerely appreciated. The truth is, it's those generous referrals that make our office a success! If you were happy with your treatment and with your care here, please tell your friends and family! To express our appreciation to you, we have created the "Share-A-Smile" program which is designed to both thank our current patients for recommending our office to their friends and to make orthodontic information more available to prospective patients.

## **HOW DO YOUR FRIENDS BENEFIT?**

Your newly referred friend will be given a complete orthodontic examination and evaluation at no charge. We will address all of their concerns, go over treatment options (if treatment is necessary), and answer any questions that arise. You have shown that you care for your friend by referring them to us, and we want to show our appreciate to you, too.

## **HOW DOES THIS WORK?**

Please write your name on the cards below and pass them along to any friends or family that might be interested in orthodontic care. PLEASE BE SURE THAT THEY BRING IT WITH THEM TO THEIR APPOINTMENT so that we will know to send a special "thank you" gift card to you! We have a lot more cards in our office, so feel free to stop by or call for more should you need them. Again, we thank you so much for selecting us for your orthodontic needs and for your continued support. We look forward to caring for your friends and family when they need it!

Dr. Zambrano and Team

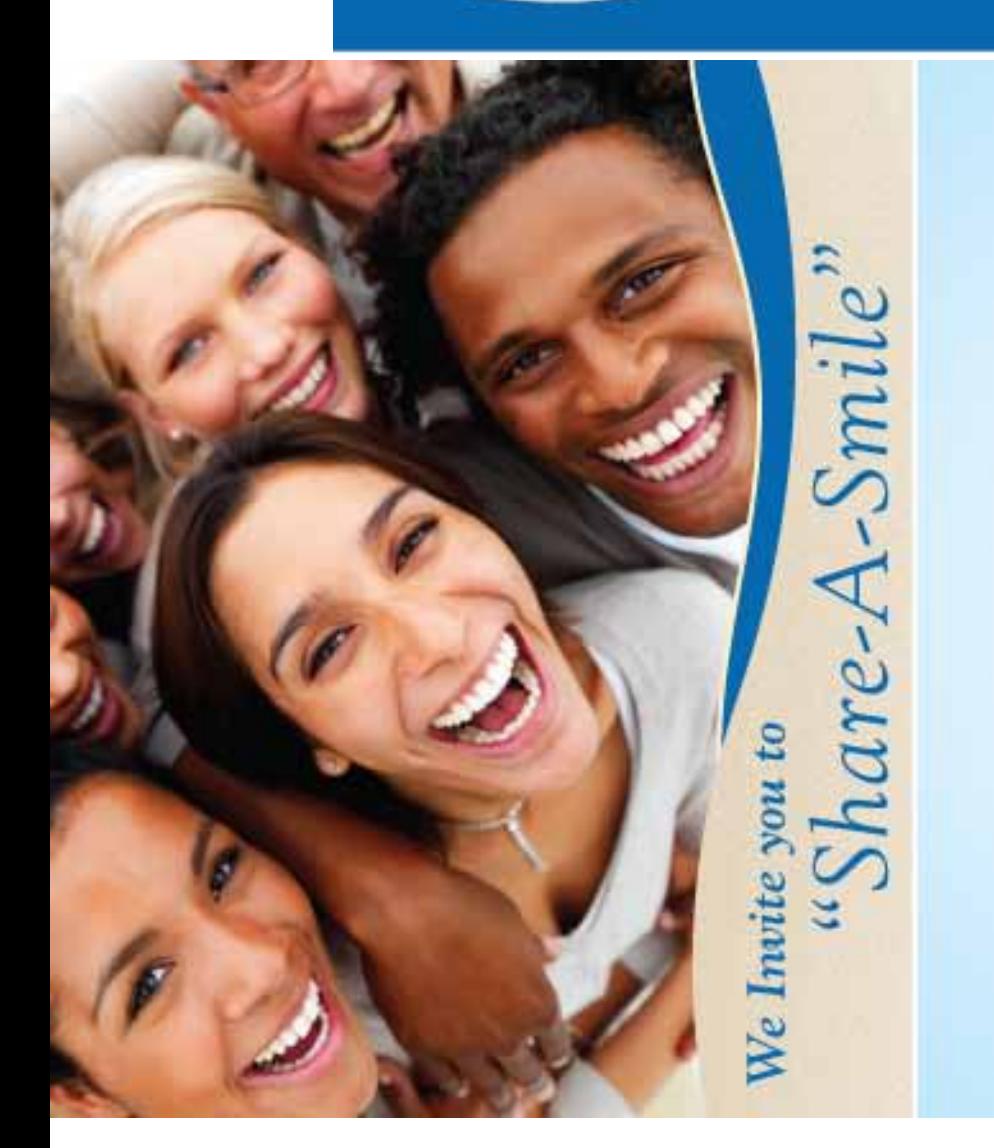

YOU HAVE BEEN INVITED TO "Share a Smile" by

NAME OF REFERRING PERSON HERE, PLEASE.

**YOU HAVE BEEN INVITED TO** "Share a Smile" by

NAME OF REFERRING PERSON HERE, PLEASE.

**YOU HAVE BEEN INVITED TO** "Share a Smile" by

NAME OF REFERRING PERSON HERE, PLEASE.